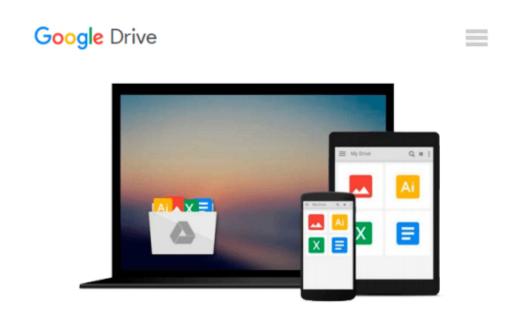

## **Creating Stunning Dashboards with QlikView**

Julian Villafuerte

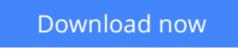

Click here if your download doesn"t start automatically

## **Creating Stunning Dashboards with QlikView**

Julian Villafuerte

#### Creating Stunning Dashboards with QlikView Julian Villafuerte

Bring real business insights to your company through effective and engaging dashboards in QlikView

## **About This Book**

- Build outstanding dashboards that respond to your company's information needs
- Present the data in efficient and innovative ways to promote insights
- Unleash the true power of QlikView by creating engaging visualizations

### Who This Book Is For

This book is focused on QlikView developers with basic knowledge of scripting and layouts who want to improve their designing skills and build effective, eye-catching dashboards that deliver tangible value to their business.

## What You Will Learn

- Build a comprehensive library of QlikView components to speed up your developments
- Define a practical roadmap that will help you build business-driven dashboards
- Explore the most effective and engaging ways to present data
- Apply the best practices in the field of data visualization
- Avoid common pitfalls when creating bar, line and pie charts
- Create robust visualizations such as heat maps, histograms and scatter plots

## In Detail

QlikView is one of the most powerful analytical tools in the market. Based on an in-memory associative model, it lets users freely navigate through the data, spot trends and make better decisions. This platform is capable of integrating a wide range of data sources like ERP systems, data warehouses or spreadsheets into a single application in order display dashboards with state-of-the-art visualizations.

Creating Stunning Dashboards with QlikView is an easy to follow handbook that guides you through the process of creating an effective and engaging dashboard that delivers tangible value to the business. It starts with the identification of the business needs and the definition of the main KPIs, and takes you all the way to the application rollout.

Throughout the book, you will learn how to apply some of the best practices in the field of data visualization, create a robust navigation schema, chose the best chart types for each scenario and many other things that will help you create effective dashboards that uncover all the stories behind the data.

## Style and approach

This easy-to-follow compilation of best practices, tips, and tricks will help you leverage your QlikView developments. Each section presents practical guidelines to help you create dashboards that are not only functional, but also engaging and compelling.

**<u>Download</u>** Creating Stunning Dashboards with QlikView ...pdf

**Read Online** Creating Stunning Dashboards with QlikView ...pdf

#### From reader reviews:

#### **Teresa Sullivan:**

In other case, little men and women like to read book Creating Stunning Dashboards with QlikView. You can choose the best book if you love reading a book. Provided that we know about how is important a book Creating Stunning Dashboards with QlikView. You can add know-how and of course you can around the world by the book. Absolutely right, simply because from book you can understand everything! From your country until eventually foreign or abroad you will find yourself known. About simple point until wonderful thing you are able to know that. In this era, we can open a book as well as searching by internet gadget. It is called e-book. You should use it when you feel bored stiff to go to the library. Let's read.

#### Sandra McLean:

Playing with family in a very park, coming to see the water world or hanging out with pals is thing that usually you will have done when you have spare time, then why you don't try thing that really opposite from that. A single activity that make you not sense tired but still relaxing, trilling like on roller coaster you have been ride on and with addition of information. Even you love Creating Stunning Dashboards with QlikView, you can enjoy both. It is very good combination right, you still want to miss it? What kind of hang-out type is it? Oh can occur its mind hangout people. What? Still don't obtain it, oh come on its identified as reading friends.

#### Judith Judd:

Do you like reading a book? Confuse to looking for your favorite book? Or your book had been rare? Why so many question for the book? But virtually any people feel that they enjoy regarding reading. Some people likes reading through, not only science book but additionally novel and Creating Stunning Dashboards with QlikView or even others sources were given expertise for you. After you know how the truly amazing a book, you feel desire to read more and more. Science reserve was created for teacher or students especially. Those books are helping them to include their knowledge. In additional case, beside science reserve, any other book likes Creating Stunning Dashboards with QlikView to make your spare time much more colorful. Many types of book like here.

#### **Shantel McCary:**

Many people said that they feel fed up when they reading a guide. They are directly felt the idea when they get a half parts of the book. You can choose the particular book Creating Stunning Dashboards with QlikView to make your own reading is interesting. Your own personal skill of reading ability is developing when you including reading. Try to choose simple book to make you enjoy to see it and mingle the idea about book and looking at especially. It is to be initially opinion for you to like to available a book and study it. Beside that the reserve Creating Stunning Dashboards with QlikView can to be your friend when you're truly feel alone and confuse in doing what must you're doing of these time.

Download and Read Online Creating Stunning Dashboards with QlikView Julian Villafuerte #ZOGP2ULX4K6

# **Read Creating Stunning Dashboards with QlikView by Julian Villafuerte for online ebook**

Creating Stunning Dashboards with QlikView by Julian Villafuerte Free PDF d0wnl0ad, audio books, books to read, good books to read, cheap books, good books, online books, books online, book reviews epub, read books online, books to read online, online library, greatbooks to read, PDF best books to read, top books to read Creating Stunning Dashboards with QlikView by Julian Villafuerte books to read online.

## Online Creating Stunning Dashboards with QlikView by Julian Villafuerte ebook PDF download

Creating Stunning Dashboards with QlikView by Julian Villafuerte Doc

Creating Stunning Dashboards with QlikView by Julian Villafuerte Mobipocket

Creating Stunning Dashboards with QlikView by Julian Villafuerte EPub